# Lazy and Parallel Evaluation

Stephen A. Edwards

**Columbia University** 

Fall 2021

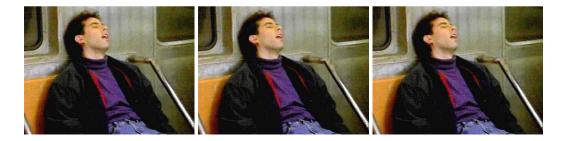

#### Laziness

Forcing Evaluation with seq Weak Head Normal Form

#### Parallelism

ThreadScope Sparking Parallelism with par Sparks Limiting Granularity

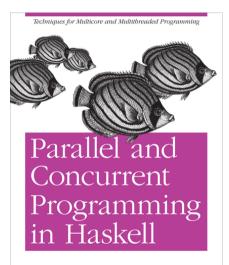

O'REILLY\*

Simon Marlow

This material adapted from

Simon Marlow's book

https://simonmar.github.io/pages/pcph.html

Mary Sheeran and John Hughes's class

http://www.cse.chalmers.se/edu/year/2018/ course/DAT280\_Parallel\_Functional\_ Programming/lectures.html

# Laziness in Haskell

Haskell follows a *call-by-need*<sup>†</sup> evaluation strategy in which expressions are evaluated only when their values are needed and at most once.

```
Prelude> let x = 1 + 2 :: Int
Prelude> :t x
x :: Int
Prelude> :sprint x
x = _
Prelude> x + 1
4
Prelude> :sprint x
x = 3
```

\_ denotes an unevaluated "thunk"

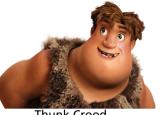

Thunk Crood

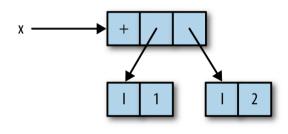

[Marlow, Figure 2–1]

<sup>†</sup>C, Java, etc. are *call-by-value*: arguments are evaluated before a function call; Algol-68 is *call-by-name*: arguments are (re)evaluated at each reference

# Thunks all the way down: seq also forces evaluation

**seq** :: a -> b -> b

seq x y = evaluate x and y; return y

```
Prelude> let x = 1 + 2 :: Int
Prelude> let y = x + 1
Prelude> :sprint x
x =
Prelude> :sprint y
\mathbf{v} = -
Prelude> seq v ()
()
Prelude> :sprint x
\mathbf{x} = 3
Prelude> :sprint y
v = 4
```

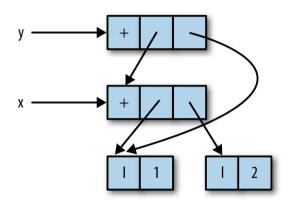

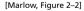

# Weak Head Normal Form: Lazy Data Structrures

```
Prelude> let x = 1 + 2 :: Int
Prelude> let y = (x, x)
Prelude> let swap(a, b) = (b, a)
Prelude> let z = swap(x,x+1)
Prelude> :sprint z
z =
Prelude> sea z ()
()
Prelude> :sprint z
z = (...)
Prelude> seq x ()
()
Prelude> :sprint z
z = (...,3)
```

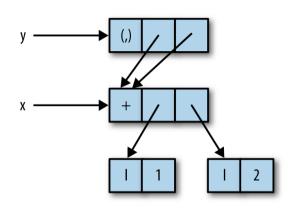

[Marlow, Figure 2–3]

Weak head normal form: top is data constructor or lambda, not application

# **Functions Build Thunks**

```
Prelude> let xs =
  map (+1) [1..10] :: [Int]
Prelude> :sprint xs
xs =
Prelude> seq xs ()
()
Prelude> :sprint xs
xs = :
Prelude> seq (tail xs) ()
()
Prelude> :sprint xs
xs = _ : _ : _
Prelude> length xs
10
Prelude> :sprint xs
xs = [_,_,_,_,_,_,_,_,_,_,_,_
```

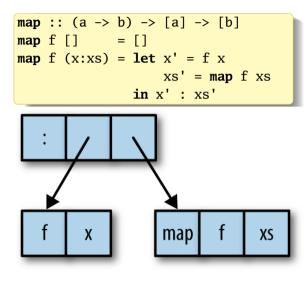

[Marlow, Figure 2–4]

# Let's Speed Up a Dumb<sup>†</sup> Program

| nfib1 :: Integer -> Integer             |
|-----------------------------------------|
| nfib1 n   n < 2 = 1                     |
| nfib1 n = nfib1 (n-1) + nfib1 (n-2) + 1 |
|                                         |
| main :: <b>IO</b> ()                    |
| <pre>main = print (nfib1 40)</pre>      |

| n  | nfib n    |  |  |  |  |
|----|-----------|--|--|--|--|
| 10 | 177       |  |  |  |  |
| 20 | 21891     |  |  |  |  |
| 25 | 242785    |  |  |  |  |
| 30 | 2692537   |  |  |  |  |
| 35 | 29860703  |  |  |  |  |
| 40 | 331160281 |  |  |  |  |

| \$ stack ghc02 ∖      | # Optimize                          |
|-----------------------|-------------------------------------|
| -threaded $\setminus$ | # Enable parallel execution         |
| -rtsopts $\setminus$  | # Enable run-time system flags +RTS |
| -eventlog \           | # Enable parallel profiling         |
| nfib1.hs              |                                     |

<sup>†</sup>This should be iterative, not recursive

#### **Running the Program**

```
$ TIMEFORMAT="real %Rs"
                              # for bash time builtin
$ time ./nfib1
331160281
real 9,984s
                              \# +RTS = Run Time System, -N1 = 1 core
$ time ./nfib1 +RTS -N1
331160281
real 9 994s
$ time ./nfib1 +RTS -N4  # -N4 = use 4 cores
331160281
real 10,214s
 time ./nfib1 + RTS - N4 - ls # - ls = Record events in nfib1.eventlog 
331160281
real 10.378s
```

#### ThreadScope

ThreadScope: the Haskell parallel execution event log viewer

Under Ubuntu, I was able to install it using Aptitude:

\$ sudo apt install threadscope

The Haskell stack may also be able to install it (stack install threadscope), but it didn't work automatically on my machine

A Haskell executable compiled with -rtsopts enables the +RTS ... -RTS syntax for passing arguments to the Haskell runtime system

The -1 option enables event logging (in a binary file *executable*.eventlog); s includes scheduler events

Google "Haskell Runtime Control" or look in the GHC User Guide

#### /home/sedwards/svn/classes/2019/4995-fall/lectures/nfib1.eventlog - ThreadScope 65 Timeline Key Traces Bookmarks runnina 0s **1**s 25 3s 4s 5s **6**5 7s **8**s **9**s GC create thread Activity seg GC reg par GC req migrate thread thread wakeup shutdown HEC 0 user message perf counter perf tracepoint HEC 1 create spark dud spark HEC 2 overflowed spark run spark fizzled spark HEC 3 GCed spark Time Heap GC Spark stats Spark sizes Process info Raw events Total time: 10.37s Mutator time: 10.21s 0.165 GC time: Productivity: 98.4% of mutator vs total

/home/sedwards/svn/classes/2019/4995-fall/lectures/nfib1.eventlog (365037 events, 10.374s)

#### /home/sedwards/svn/classes/2019/4995-fall/lectures/nfib1.eventlog - ThreadScope 69 Timeline Traces Bookmarks Key runnina 0s **1**s 25 3s 4s 5s **6**5 7s **8**s **9**s GC create thread Activity seg GC reg par GC req migrate thread thread wakeup shutdown HEC 0 user message perf counter perf tracepoint HEC 1 create spark dud spark Only One Thread: Pretty Boring HEC 2 overflowed spark run spark fizzled spark HEC 3 GCed spark Time Heap GC Spark stats Spark sizes Process info Raw events Total time: 10.375 Mutator time: 10.21s GC time: 0.165 Productivity: 98.4% of mutator vs total

/home/sedwards/svn/classes/2019/4995-fall/lectures/nfib1.eventlog (365037 events, 10.374s)

#### Asking for Parallelism

In Control.Parallel, (stack install parallel)

**par** : a -> b -> b

par x y "sparks" the evaluation of x in parallel with y; returns y.

The run-time system may convert a spark into work for a thread

```
import Control.Parallel(par)
```

```
nfib2 :: Integer -> Integer
nfib2 n | n < 2 = 1
nfib2 n = par nf (nf + nfib2 (n-2) + 1)
where nf = nfib2 (n-1)</pre>
```

# Performance of nfib2 (using par)

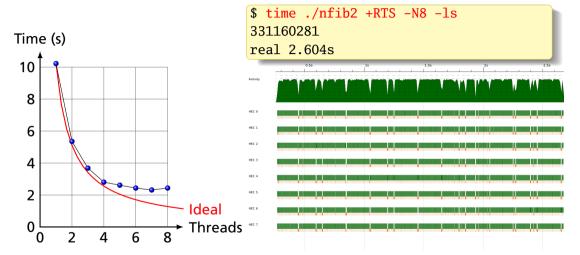

A speedup of 7.44: Pretty good for a first try

## **Sparks**

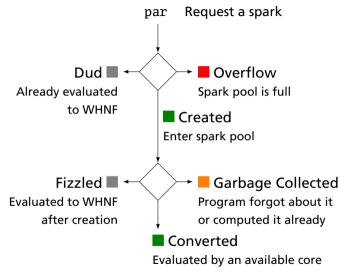

From https://wiki.haskell.org/ThreadScope\_Tour

\$ ./nfib2 +RTS -N8 -s
331160281
SPARKS:
166651588 total
 1210 converted,
47083668 overflowed,
 0 dud,
117359879 GC'd,
 2206831 fizzled

Conclusion: Far too many sparks created; majority were garbage collected; 25% didn't even fit in the spark pool. Only 1210 (0.0007%) did useful work.

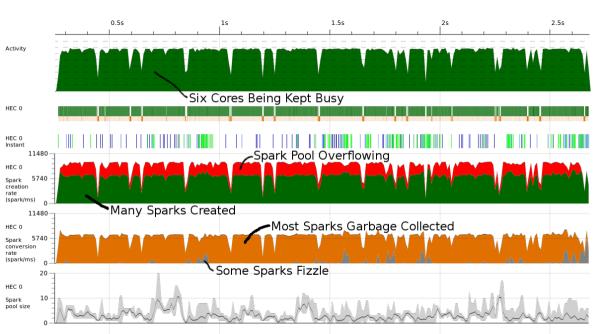

# Asking more precisely for parallelism

Also in Control.Parallel,

**pseq** : a -> b -> b

Like seq, but only strict in its first argument. pseq x y means "make sure x is evaluated before starting on y"

```
import Control.Parallel(par, pseq)
```

No visible change in performance; the compiler may have automatically done this for us

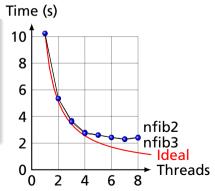

# **Controlling Granularity**

We are creating a lot of sparks, most of which are pointless:

It doesn't make sense to be creating 168 million pieces of work when we only have 8 cores on which to do work; only 2351 ever did useful work.

Idea: let's go parallel only to a certain depth

# **Running Parallel to a Certain Depth**

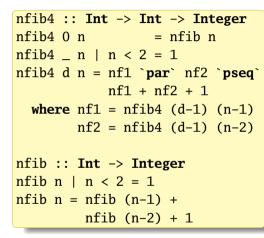

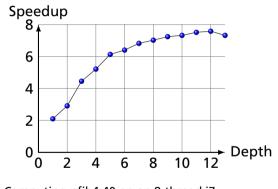

Computing nfib4 40 on an 8-thread i7

| Depth |          | Sparks    |          |         |       | Time (s) |      |
|-------|----------|-----------|----------|---------|-------|----------|------|
|       | total    | converted | GC'ed    | fizzled | total | elapsed  | -    |
| 1     | 1        | 1         | 0        | 0       | 8.00  | 3.80     | 2.10 |
| 2     | 3        | 3         | 0        | 0       | 6.80  | 2.34     | 2.91 |
| 3     | 7        | 7         | 0        | 0       | 8.83  | 1.98     | 4.45 |
| 4     | 15       | 12        | 0        | 2       | 7.89  | 1.51     | 5.21 |
| 5     | 31       | 19        | 0        | 11      | 7.58  | 1.24     | 6.13 |
| 6     | 63       | 30        | 0        | 32      | 8.14  | 1.27     | 6.40 |
| 7     | 127      | 39        | 0        | 87      | 8.62  | 1.26     | 6.82 |
| 8     | 256      | 48        | 1        | 206     | 7.51  | 1.07     | 7.02 |
| 9     | 511      | 78        | 0        | 432     | 7.57  | 1.05     | 7.24 |
| 10    | 1026     | 98        | 4        | 923     | 7.53  | 1.03     | 7.32 |
| 11    | 2052     | 162       | 49       | 1840    | 7.33  | 0.98     | 7.51 |
| 12    | 4106     | 160       | 436      | 3509    | 7.04  | 0.93     | 7.58 |
| 13    | 8226     | 249       | 2109     | 5867    | 7.62  | 1.04     | 7.32 |
| 25    | 30833310 | 2855      | 28605093 | 398402  | 10.17 | 1.50     | 6.77 |

3.6 GHz 4-core, 8-thread i7-3820, +RTS -N8 -s, 4-run averages, -02 -threaded -rtsopts

# Depth = 1: Only two-way parallelism

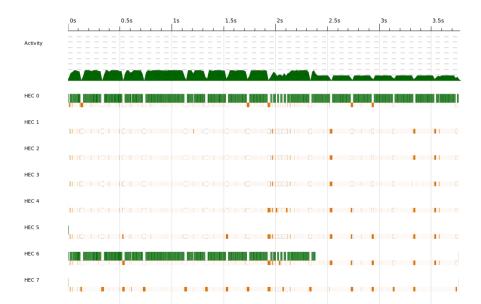

#### Depth = 4: 16-way parallelism but unbalanced

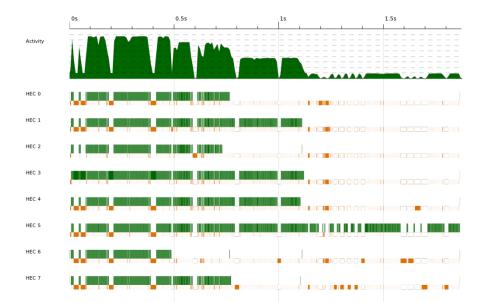

#### Depth = 7: 32 sparks, better balancing

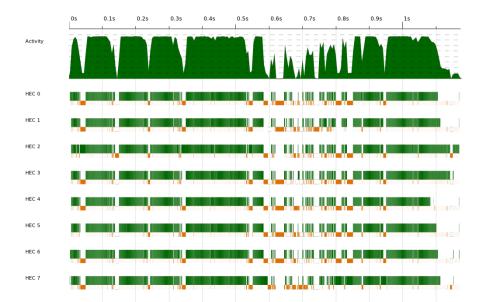

#### Depth = 12: 4000+ sparks, excellent balancing

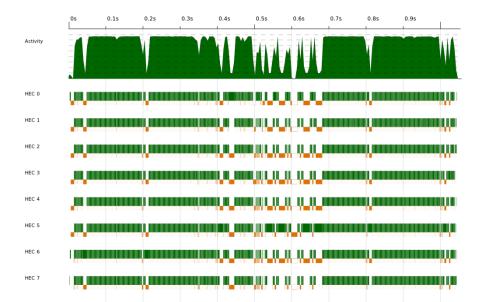